# **COMP1511 - Programming Fundamentals**

Term 2, 2019 - Lecture 18

# **What did we cover yesterday?**

### **Projects with Multiple Files**

● Using and Compiling Multiple Files

### **Abstract Data Types - Queues**

- Providing functionality and hiding the implementation
- typedef and how to use it
- A Queue as an example of an Abstract Data Type rules with no set underlying structure

# **What are we covering today?**

### **Finishing our Queue Implementation**

- Destroying and Freeing
- Returning the number of items

### **Another Abstract Data Type**

- **Stacks**
- Implementing with other data structures

# **Recap - Abstract Data Types**

**Making our own types with specific uses**

- Declare our functionality in a Header  $(*.h)$  file
- $\bullet$  Hide our Implementation in a  $\ast$ .c file
- The Header declares the type and the functions
- All the implementation is left out of the header
- The C file defines the underlying implementation

# **Finishing our Queue**

### **A few leftovers**

- We're not cleaning our memory properly yet
- So we need a function that frees an entire queue
- Also, a function that returns how many items are in the queue
- This makes it easier for someone to use without risking errors

### **Our queue.h Header File**

```
// queue type hides the struct that it is
// implemented as
typedef struct queueInternals *Queue;
```

```
// functions to create and destroy queues
Queue queueCreate(void);
void queueFree(Queue q);
```

```
// Add and remove items from queues
// Removing the item returns the item for use
void queueAdd(Queue q, int item);
int queueRemove(Queue q);
```

```
// Check on the size of the queue
int queueSize(Queue q);
```
# **queueFree()**

### **Free all the memory in the linked list that we're using**

- Loop through the list
- free() each node as we go

```
// Destroy and Free the entire queue
void queueFree(Queue q) {
     while (q->head != NULL) {
         struct queueNode *current = q->head;
         q->head = q->head->next; 
         free(current);
 }
}
```
# **Testing for memory leaks**

#### **Let's use dcc --leakcheck**

```
int main(void) {
     Queue iceQueue = queueCreate();
     queueAdd(iceQueue, 1);
     queueAdd(iceQueue, 2);
     queueAdd(iceQueue, 3);
     queueFree(iceQueue);
}
```
- What happens when we run with memory leak checking?
- Remember that all memory allocated with malloc() must be freed!

### **queueFree() Improved**

**Remember to free all the memory allocations!**

```
// Destroy and Free the entire queue
void queueFree(Queue q) {
     while (q->head != NULL) {
         struct queueNode *current = q->head;
         q->head = q->head->next; 
         free(current);
 }
     free(q);
}
```
# **Number of items in the Queue**

**Our last function is queueSize()**

- Loop through the list until the end
- **Count how many elements are in it**

```
Return the number of items in the queue
int queueSize(Queue q) {
     struct queueNode *iterator = q->head;
     int counter = 0;
     while(iterator != NULL) {
         counter++;
         iterator = iterator->next;
 }
     return counter;
}
```
# **Can we be trickier?**

### **Maybe we don't want to loop through the whole list every time?**

- We have a queueInternals struct that can store information
- How about we store the size there?

```
// Queue internals holds a pointer to the start of a linked list
struct queueInternals {
     struct queueNode *head;
     struct queueNode *tail;
     int size;
};
```
• Then, whenever we add or remove a node, we add or subtract 1 from this variable

# **Completing our Queue**

**To go along with our size variable . . .**

- queueCreate will set the size to 0
- queueAdd will add 1
- queueRemove will subtract 1

In our testing main(), we can now show this working with a loop:

```
 while(queueSize(iceQueue) > 0) {
    printf("Person %d just got their ice cream!\n", queueRemove(iceQueue));
     printf("There are %d people in the queue.\n", queueSize(iceQueue));
 }
```
# **More thoughts on the Queue**

#### **Whatever includes the queue only sees the header**

- When we're using ADTs we don't know (or need to know) the implementation
- What if this queue had been implemented using an array?

### **Challenge**

- Implement queue.c using an array instead of a Linked List
- There are several different ways to make that work!

## **Break Time**

### **Where to find further information about programming?**

- There are a lot of online resources that can help with programming
- Teaching yourself can help to go beyond course content
- Stack Overflow is a question and answer site
	- It can sometimes be useful but sometimes be confusing or argumentative
- There are several free online courses that will teach you different languages
	- Too many to list!
- Experimentation will always teach you something!

# **Stacks - another Abstract Data Type**

**A stack is a very common data structure in programming**

- It is a "Last in first out" structure
- You can put something on top of a stack
- You can take something off the top of a stack
- You can't access anything underneath

# **This is actually how functions work!**

### **The currently running code is on the top of the stack**

- main() calls function1() only function1() is accessible
- function1() calls function2() only function2() is accessible
- control returns to function1() when function2() returns

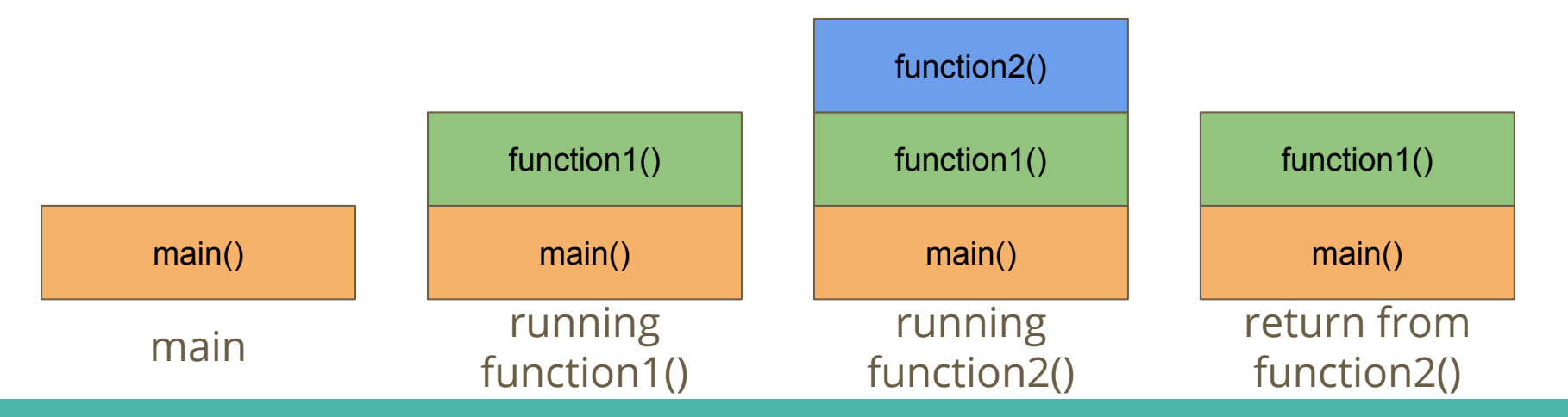

# **What kind of functions does a stack need?**

### **Functionality to put in a header file**

- create
- free
- push (add to the top of the stack)
- pop (remove from the top of the stack)
- top (show the top without removing it)
- size

We'll only have time for some of these today

### **A Stack Header**

**Looks eerily familiar to Queue . . .**

```
// stack type hides the struct that it is implemented as
typedef struct stackInternals *stack;
// functions to create and destroy stacks
stack stackCreate(void);
void stackFree(stack s);
// Push and Pop items from stacks
// Removing the item returns the item for use
void stackPush(stack s, int item);
int stackPop(stack s);
// Check on the size of the queue
int stackSize(stack s);
```
# **Implementation**

### **What is our internal data structure going to be?**

- We could use a linked list again
- We could use an array
- Whichever it is, it should be invisible to whoever includes the stack.h file
- For this example, let's use an array (just for a change)
- Our data will be stored in an array with a large maximum size
- We'll keep track of where the top is with an int

# **Array Implementation of a stack**

### **A large array where only some of it is used**

- Top is a particular index
- Top signifies where our data ends
- It also happens to be exactly the number of elements in the stack!

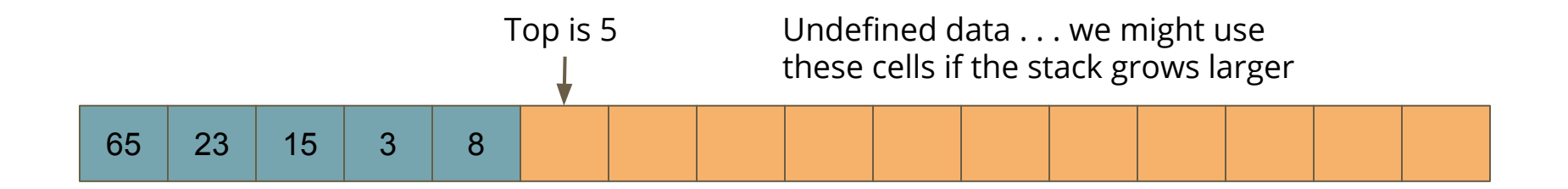

### **stack.c**

```
// Struct representing the stack using an array
struct stackInternals {
     int stack[MAX_STACK_SIZE];
     int top;
};
// create a new stack
stack stackCreate() {
     stack s = malloc(sizeof(struct stackInternals));
     if (s == NULL) {
         printf("Cannot allocate memory for a stack.\n");
         exit(1);
     }
     s->top = 0;
     return s;
}
```
# **Push and Pop**

### **These should only interact with the top of the stack**

- **Push** should add an element after the end of the stack
- It should then move the top index to that new element
- **Pop** should return the element on the top of the stack
- It should then move the top index down one

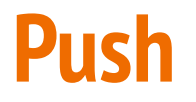

#### **Push a new element "82" onto the stack**

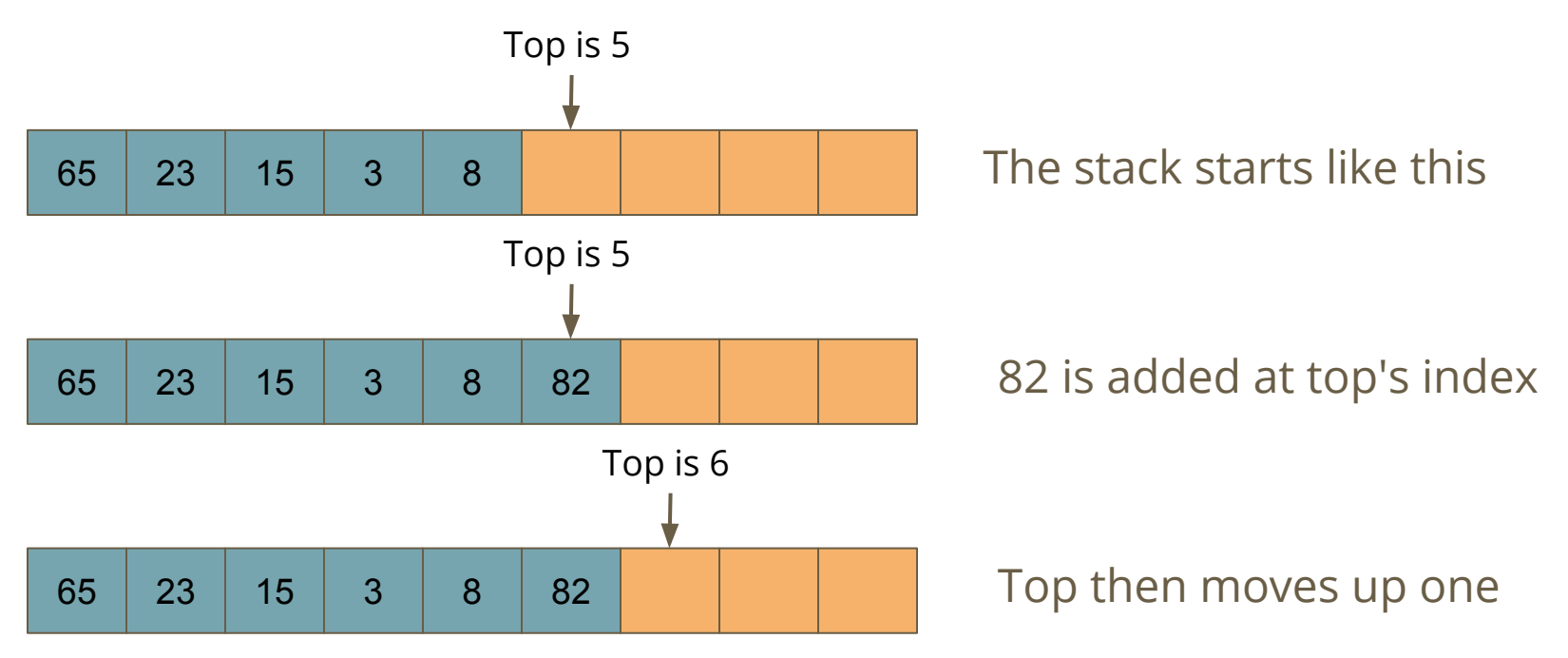

### **Push code**

```
// Add an element to the top of the stack
void stackPush(stack s, int item) {
     // check to see if we've used up all our memory
    if(s-\gt top == MAX STACK SIZE) {
         printf("Maximum stack size reached, cannot push.\n");
         exit(1);
 }
     s->stackData[s->top] = item;
     s->top++;
}
```
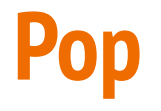

#### **Pop removes the top element from the stack**

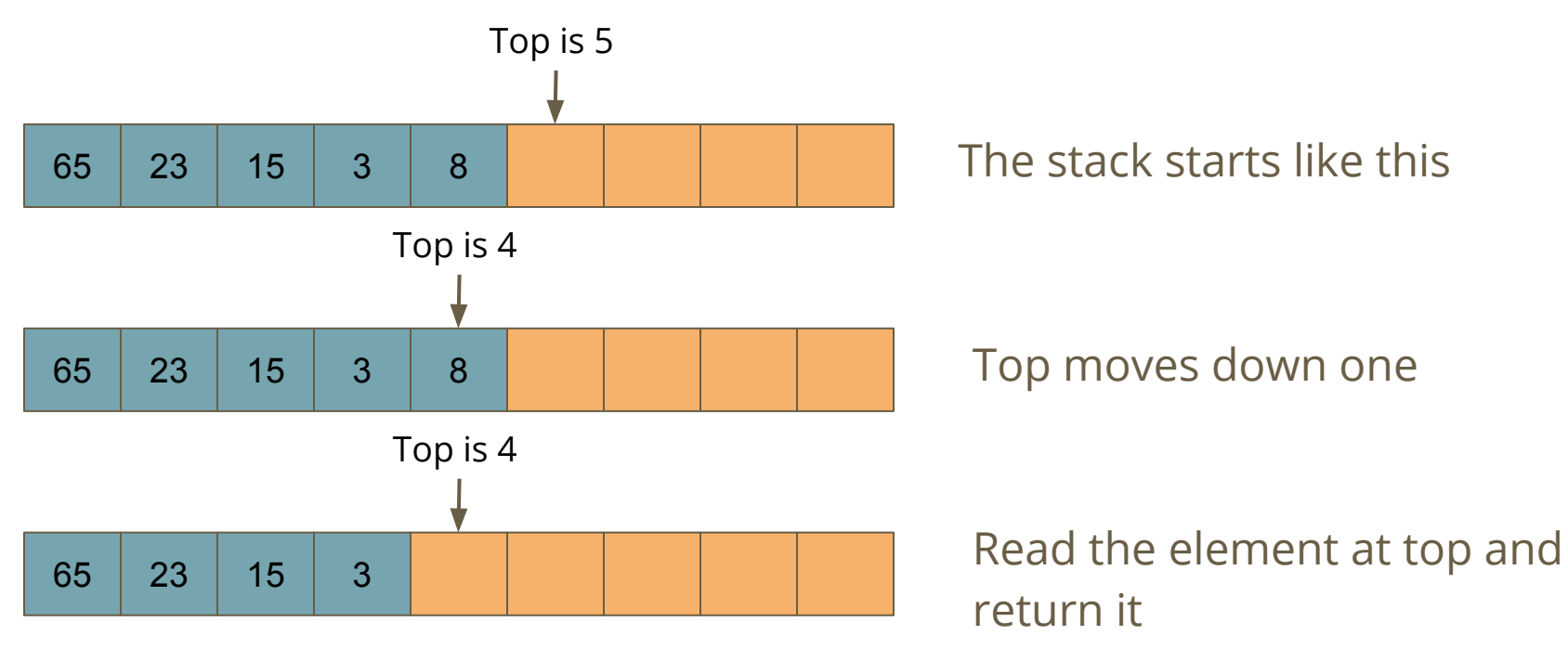

### **Pop code**

```
// Remove an element from the top of the stack
int stackPop(stack s) {
     // check to see if the stack is empty
     if(s->top <= 0) {
         printf("Stack is empty, cannot pop.\n");
         exit(1);
 }
     s->top--;
     return s->stackData[s->top];
}
```
## **What if this were a linked list?**

### **Implementation should be invisible to the including code**

- Let's try to implement the same functions with a linked list
- We'll add elements to the end
- We'll also remove elements from the same end

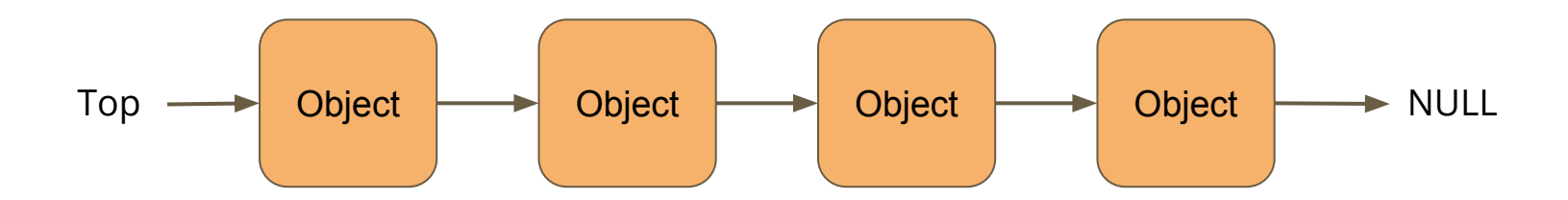

### **Linked List Implementation**

```
struct stackInternals {
     struct node *top;
};
struct node {
     struct node *next;
     int data;
};
stack stackCreate() {
     stack s = malloc(sizeof(struct stackInternals));
     if (s == NULL) {
         printf("Cannot allocate memory for a stack.\n");
         exit(1);
     }
     s->top = NULL;
     return s;
}
```
# **Push and Pop with a Linked List**

**All of our changes will apply to the top of the list**

- **● Push** adds an element to the top of the list
- Top will then point at that element
- **● Pop** removes the top element of the list and returns it
- Top will then point at the next element

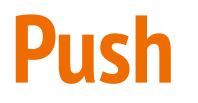

#### **Add a node to the top of the list**

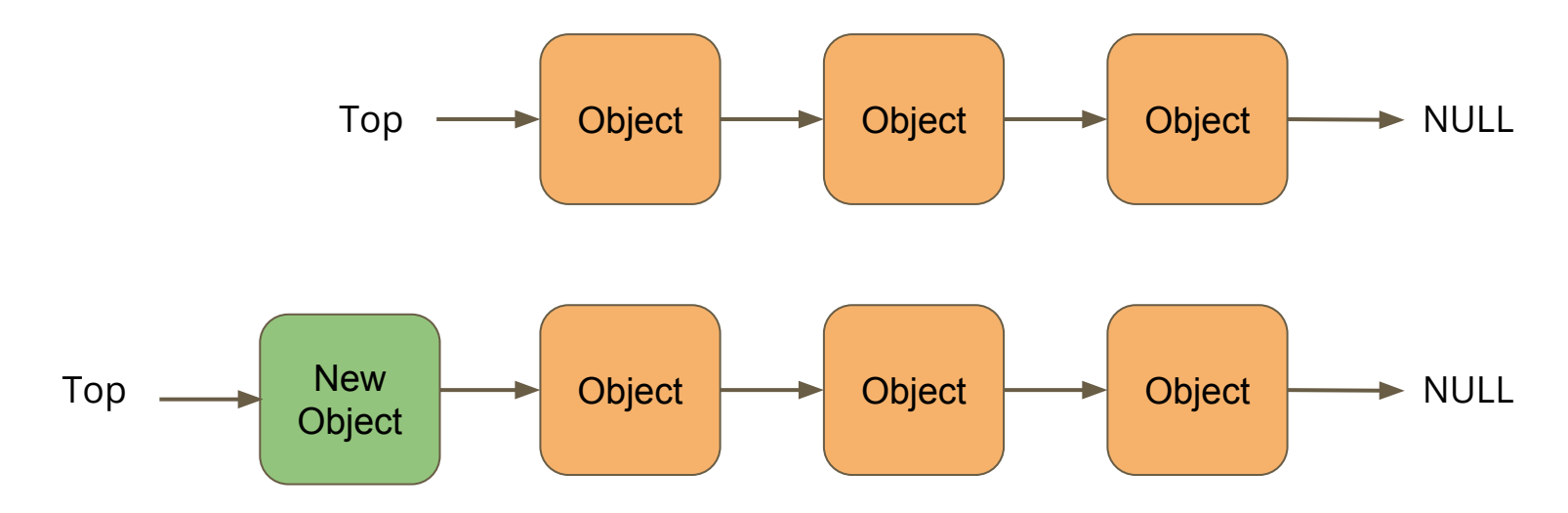

### **Push Code**

```
// Add an element on top of the stack
void stackPush(stack s, int item) {
     struct node *n = malloc(sizeof (struct node));
     if (n == NULL) {
         printf("Cannot allocate memory for a node.\n");
         exit(1);
 }
     n->data = item;
     n->next = s->top;
    s->top = n;
}
```
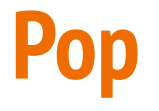

#### **Remove the node from the top of the list**

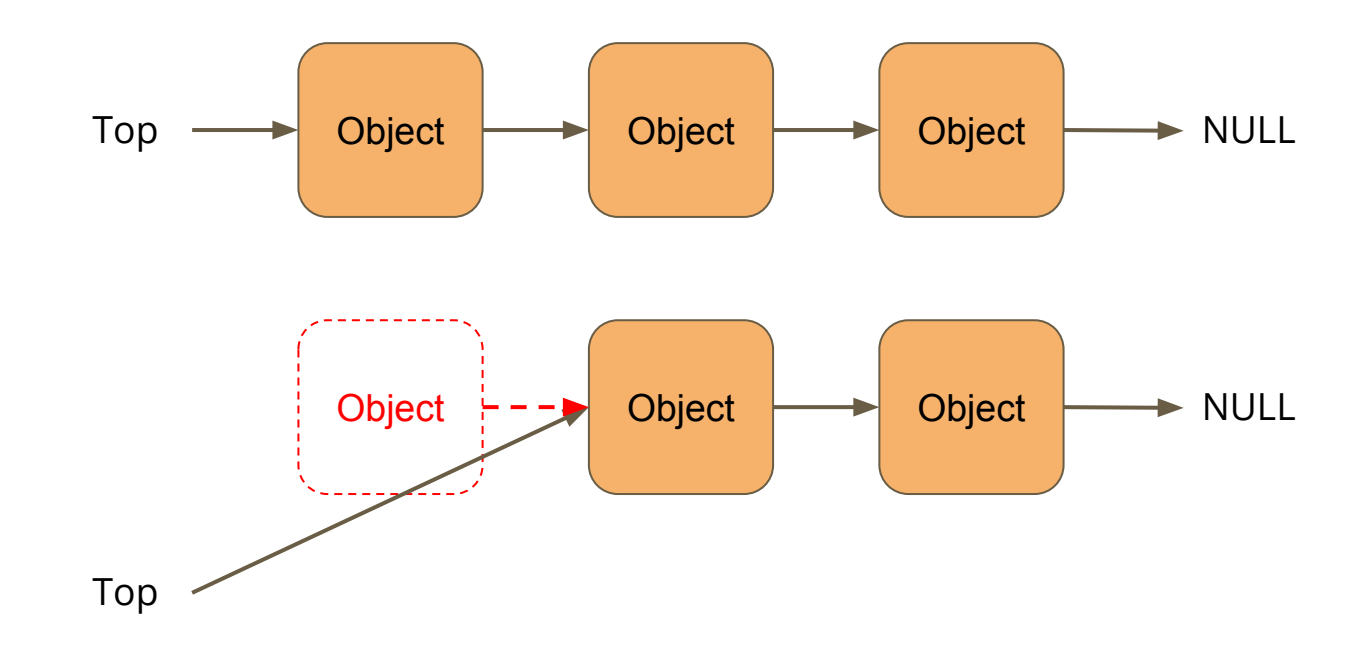

### **Pop code**

```
// Remove the top element from the stack
int stackPop(stack s) {
     if(s->top == NULL) {
         printf("Stack is empty, cannot pop.\n");
         exit(1);
     }
     // keep a pointer to the node so we can free it
     struct node *n = s->top;
     int item = n->data;
     s->top = s->top->next;
     free(n);
     return item;
}
```
# **Hidden Implementations**

#### **Neither Implementation needs to change the Header**

- $\bullet$  The main function doesn't know the difference!
- The structures and implementations are hidden from the header file and the rest of the code that uses it
- If we want or need to, we can change the underlying implementation without affecting the main code

# **What did we learn today?**

#### **Abstract Data Types**

- Complete implementation of the Queue using a Linked List
- Partial implementation of a Stack using an Array
- Showing that we can also implement the Stack using a Linked List
- Hidden implementations mean they can change if we want!

### **We're finished for new content for COMP1511**

• Next week's lectures will be a recap and strategies for the exam